un site de la direction générale des Finances publiques

**impots.gouv.fr** 

## L'impôt s'adapte à votre vie !

Depuis le 1<sup>er</sup> janvier 2019, l'impôt sur le revenu est prélevé à la source.

Le **taux** de prélèvement appliqué à vos revenus est calculé par l'administration sur la base de votre dernière déclaration de revenus et tient compte de votre situation familiale. Il est **personnalisé**.

**Dans votre espace particulier sur impots.gouv.fr, vous disposez de nouveaux services pour gérer votre prélèvement à la source.**

*[> consulter la fiche : Je crée mon espace particulier](https://www.impots.gouv.fr/portail/node/12186)*

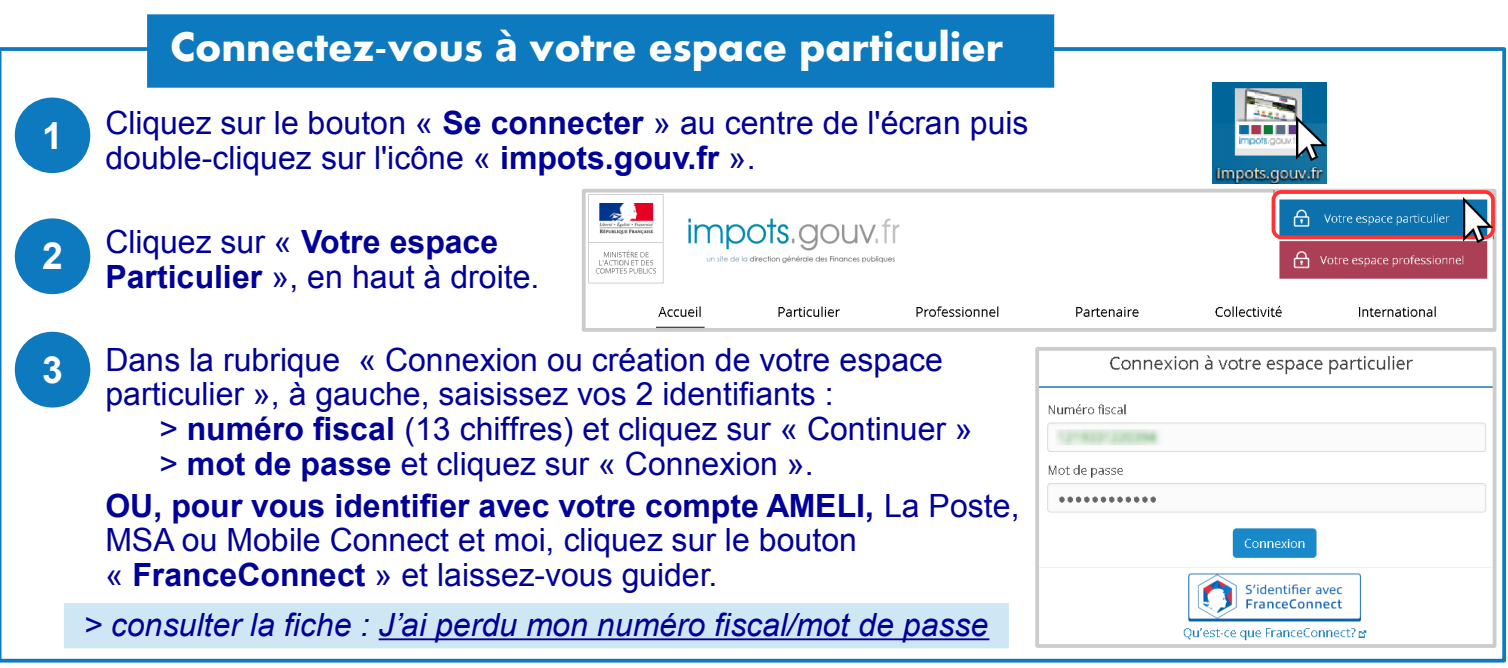

# Accédez au service « Gérer mon prélèvement à la source »

 $\sim$ 

Cliquez sur « **Prélèvement à la source** » dans la barre de menu en haut de page.

Vous accédez à vos services :

> À gauche : un résumé de votre **situation familiale**, votre **taux** de prélèvement et le montant de vos acomptes (en cas de revenus des indépendants, revenus fonciers…), des historiques…

> À droite : selon votre situation, des **options à utiliser dans des cas particuliers et ne modifiant pas le montant de l'impôt dû.**

*> consulter les fiches : [Mes acomptes](https://www.impots.gouv.fr/portail/node/12559) [Changement de situation de famille](https://www.impots.gouv.fr/portail/node/12557) [Variation de revenus](https://www.impots.gouv.fr/portail/node/12558)*

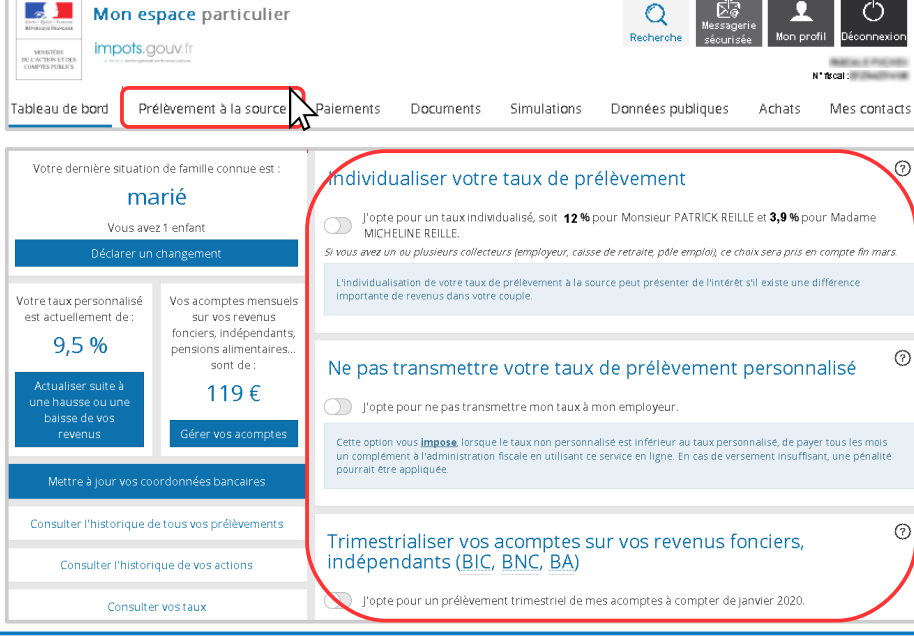

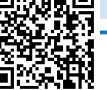

**1**

### **Opter pour individualiser le taux entre conjoints**

*Vous êtes marié ou pacsé et vos revenus différent très fortement de ceux de votre conjoint ?* En principe, le taux de prélèvement est calculé pour le foyer. Toutefois, vous pouvez opter pour individualiser ce taux en fonction des revenus respectifs de chaque conjoint.

**Attention :** Il s'agit seulement de modifier la répartition du paiement de l'impôt entre conjoints. Le montant total de l'impôt dû est inchangé.

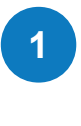

Dans la rubrique « Individualiser votre taux de prélèvement » figurent les deux taux individualisés déjà calculés. Cliquez sur le bouton curseur (de gris à vert).

Dans la fenêtre qui s'affiche, cliquez sur « Confirmer ».

Individualiser votre taux de prélèvement

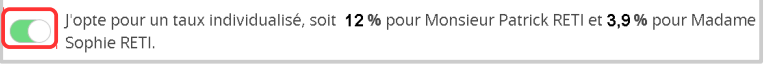

#### Option pour l'individualisation

En choisissant cette option, les taux suivants seront communiqués aux collecteurs · Monsieur Patrick RETI: 9,1 % · Madame Sophie RETI: 3,9 %

Annuler

 $\overline{^{(2)}}$ 

### Opter pour ne pas transmettre votre taux à votre employeur

*Vous êtes salarié et vous ne souhaitez pas que l'administration communique votre taux de prélèvement personnalisé à votre employeur ?*

Sachez que **ce taux ne révèle aucune information précise**. Toutefois, vous pouvez opter pour un taux neutre similaire à celui applicable à un célibataire sans enfant. Vérifier au préalable si ce taux est avantageux pour vous.

**Attention :** Cette option **impose**, si le taux neutre est inférieur au taux personnalisé, **d'être prélevé tous les mois** sur votre compte bancaire **d'un complément** pour arriver à la somme qui aurait dû être retenue sur votre salaire. En cas de versement insuffisant, une pénalité pourra être appliquée.

**1**

Dans la rubrique « Ne pas transmettre...», cliquez sur le bouton curseur (gris à vert).

Saisissez le montant de votre salaire net mensuel et cliquez pour « Calculer » le montant du complément. **2**

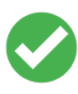

Cocher la case pour choisir d'être prélevé automatiquement tous les 15 du mois puis cliquez pour « Autoriser le prélèvement ».

Pour arrêter ou modifier ce complément, vous devrez utiliser ce service en ligne. Votre **conjoint** doit se connecter à son espace particulier pour appliquer cette option à ses revenus personnels.

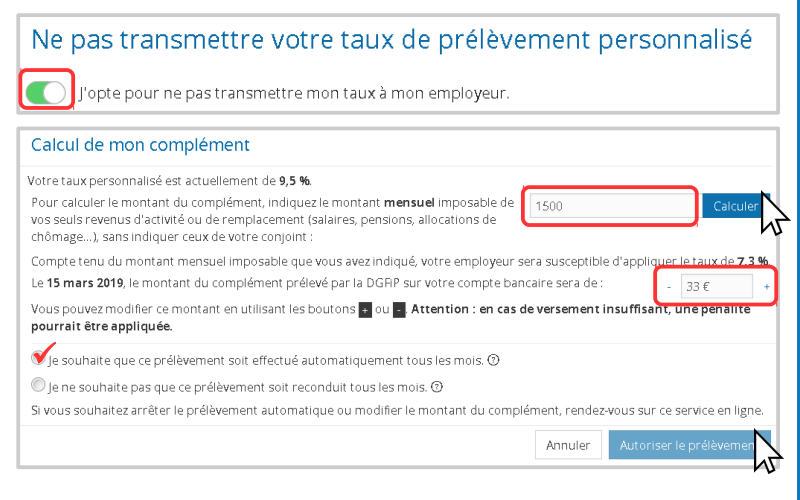

### **Opter pour les acomptes trimestriels plutôt que mensuels**

*Vous disposez de revenus d'activité indépendante (BIC, BNC, BA) ou de revenus fonciers ?* En principe, votre impôt est prélevé sur votre compte bancaire par des acomptes mensuels. Vous pouvez opter pour un prélèvement trimestriel (15 février, 15 mai, 15 août et 15 novembre).

**Attention :** Cette option s'appliquera seulement **à partir de 2020** et **à tous vos acomptes**. Si vous êtes en couple, elle concerne aussi les acomptes liés à des revenus propres de votre conjoint.

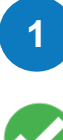

Dans la rubrique « Trimestrialiser vos acomptes... », cliquez sur le bouton curseur (de gris à vert).

Dans la fenêtre qui s'affiche, cliquez sur « Confirmer ».

Trimestrialiser vos acomptes sur vos revenus fonciers. indépendants (BIC, BNC, BA)

J'opte pour un prélèvement trimestriel de mes acomptes à compter de janvier 2020.

Opter pour la trimestrialisation des acomptes

Vous allez opter pour une trimestrialisation de vos acomptes ; vos acomptes ne seront plus prélevés mensuellement. Cette action option sera effective à compter du 1<sup>er</sup> janvier 2020.

Annuler

**DÉCONNECTEZ-VOUS de l'ordinateur :** double-cliquez sur l'icône « Déconnexion ».